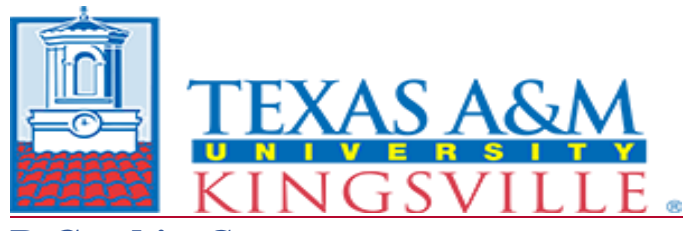

## **P-Card in** *Concur* **<b>Quick Reference Guide**

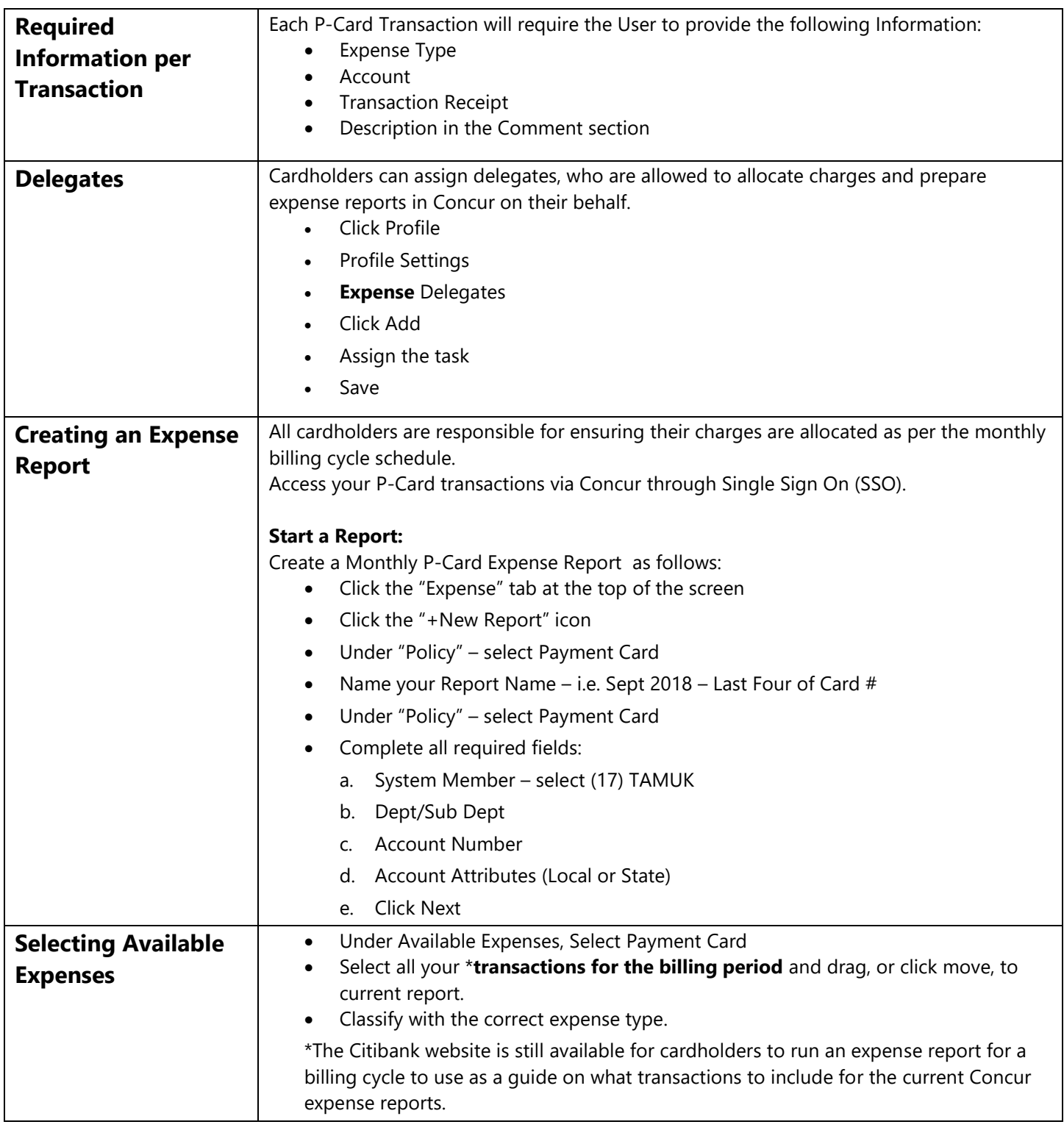

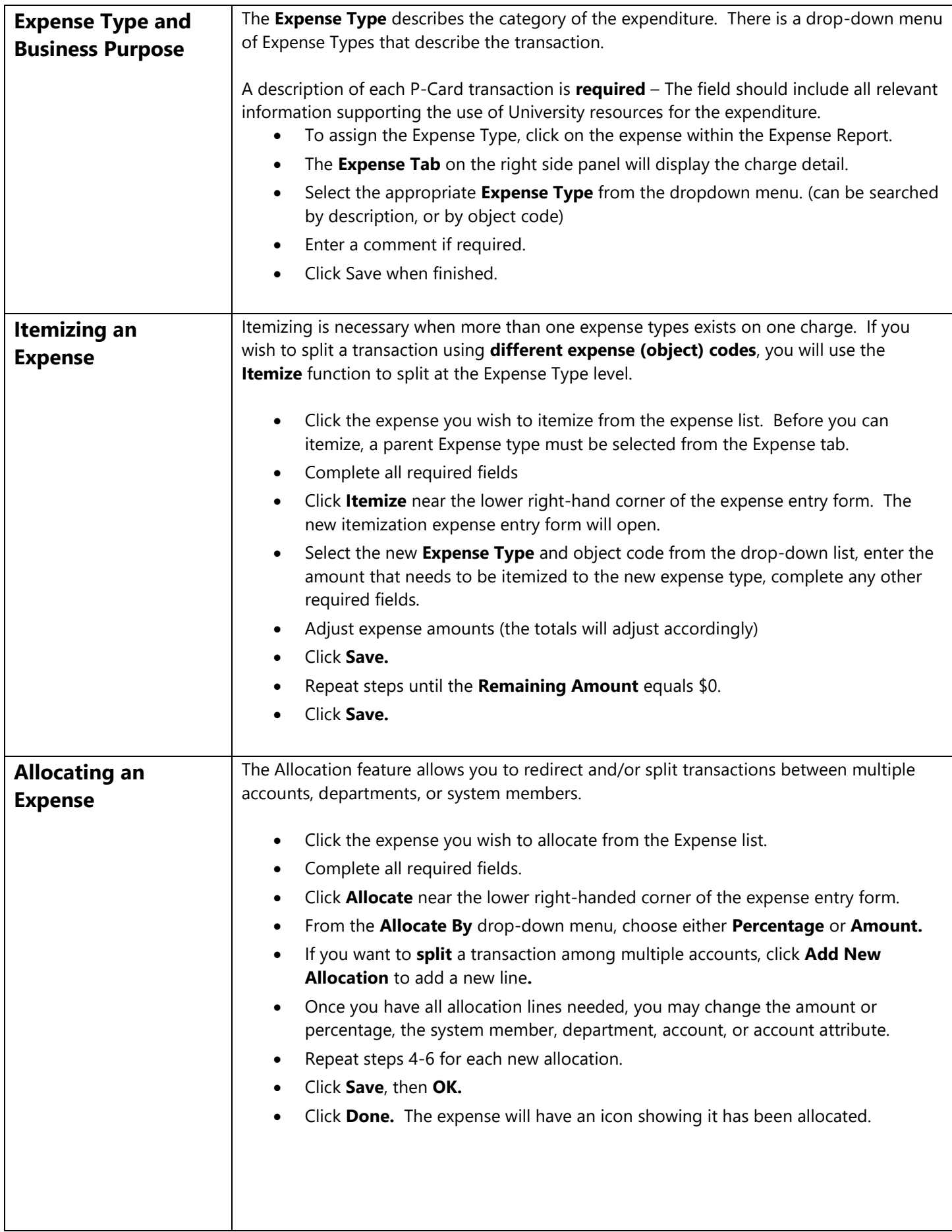

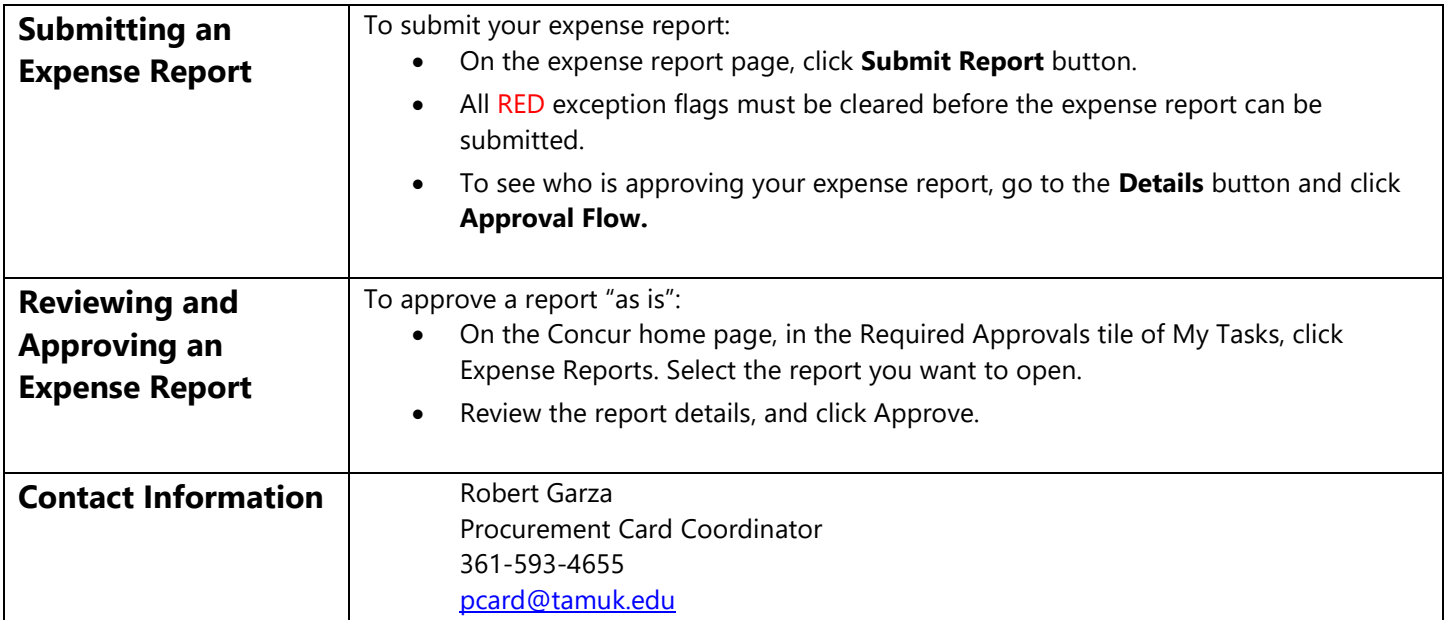